### **BspNr: D0618**

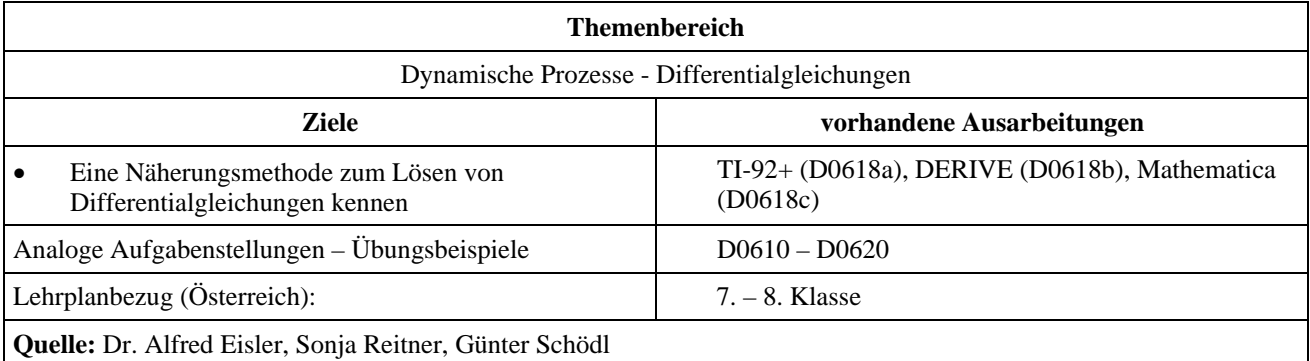

#### **Eingangsvoraussetzungen:**

- Kenntnisse über Differentialrechnung, Integralrechnung und einfache Differentialgleichungen
- Exponentialdarstellung komplexer Zahlen, Formel von Euler
- CAS: sicherer Gebrauch der Grundfunktionen

## **Lösen einer Differentialgleichung - Näherungsmethode**

### **Angabe und Fragen:**

Bestimme eine Lösung der Differentialgleichung  $\frac{dy}{dx} = x \cdot y$ mit der Anfangsbedingung  $x_0 = 1$ ,  $y_0 = 4$  an der Stelle  $x = 1,5$ .

Bestimme auch eine Näherungslösung zur gegebenen Anfangsbedingung.

#### **Literatur:**

- Rüdeger Baumann : Analysis1, Ein Arbeitsbuch mit Derive, Klett Verlag, Düsseldorf 1998
- Fran Ayres Jr. : Differentialgleichungen, Schaums Outline, Mc Graw Hill Inc, London 1978

# **Ausarbeitung (System: TI-92+)**

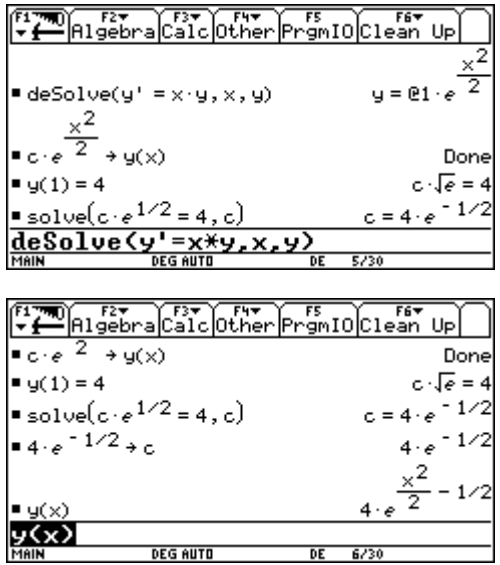

Die Lösung der Gleichung liefert dieses folgende Ergebnis.

Nach Einsetzten der Anfangsbedingung erhält man dann die gesuchte partikuläre Lösung :

$$
y(x) = 4 \cdot e^{\frac{x^2}{2} - \frac{1}{2}}
$$

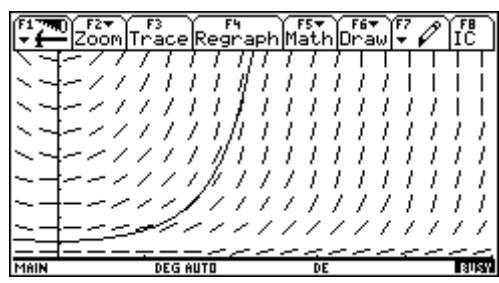

Für das Richtungsfeld erhalten wir:

Für die Berechnung einer Näherungslösung verwenden wir das EULER-Verfahren. Da der TI 92 keine eingebaute Funktion für dieses Verfahren besitzt, ist es sinnvoll, ein eigenes kleines Programm zuschreiben.

```
eulerode(x0,y0,h,anz) 
Func 
Local i,m,m1,f(x,y),xm,xn,ym,yn
Define f(x,y)=x.y[ [x0, y0]] \rightarrow mx0˜xm:y0˜ym 
For i,1,anz 
   xm+h˜xn 
  f(xm,ym) * xn+ym-f(xm,ym) *xm\rightarrow yn[[xn][yn]]\rightarrow m1xn→xm:yn→ym
(augment (m^{\texttt{T}}, m1))^{\texttt{T}}\rightarrowm
EndFor
```
Return m EndFunc

Das Programm selbst verlangt 4 Parameter, die Werte für  $x_0$  und  $y_0$ , die Schrittweite und die Anzahl der Iterationen. In der 4. Programmzeile ist die jeweilige Funktion einzutragen. Dies ist zwar nicht sehr komfortabel, vereinfacht das Programm jedoch ungemein. Als Ergebnis erhalten wir einen Vektor mit *n*+1 Lösungspunkten.

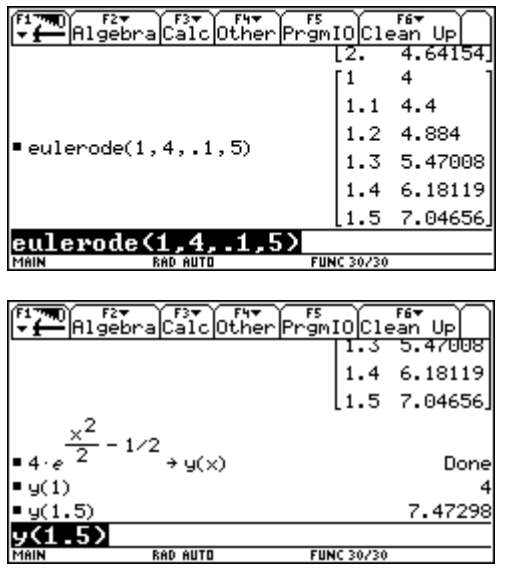

Die erhaltene Näherungslösung (1,5/7,04656) soll jetzt überprüft werden.

Wert der exakten Rechnung : (1,5/7,4729)

## **Ausarbeitung (System: DERIVE)**

Verwendung der in **ODE\_APPR.MTH** implementierten Funktion:

**EULER\_ODE(r,x,y,x0,y0,h,n)** liefert einen approximierten Vektor von *n*+1 Lösungspunkten für die Gleichung  $y' = r(x, y)$  mit  $y = y0$  bei  $x = x0$ . EULER ODE verwendet die Eulersche Methode, um einen Vektor von *n*+1 Koordinatenpaaren der Gestalt

[[*x*0, *y*0], [*x*0+*h*, *y*1], [*x*0+2·*h*, *y*2], ... , [*x*0+*n*·*h*, *yn*]]

zu erzeugen. Dieser Vektor stellt eine Menge von Punkten dar, die auf der Lösungskurve der Gleichung liegen.

Wir formen um:  $y' = xy$  bzw.  $xy - y' = 0$  und lösen zunächst exakt und erstellen eine Grafik:

LOAD(D:\DfW5\Math\Ode1.mth)

LOAD(D:\DfW5\Math\Ode\_appr.mth) DSOLUE1\_GEN( $x \cdot y$ , -1,  $x$ ,  $y$ , c)  $2 \cdot LN(y) - x = -2 \cdot c$ SOLUE(2·LN(y) - x = - 2·c, y, Real)  $\int_{\hat{e}}^{2}$  /2 – c DIRECTION\_FIELD $(x \cdot y, x, \theta, 4, 10, y, \theta, 4, 10)$  $\times$  /2 c  $c, 0, 10, 2,$ **UECTOR** 

2

**Q** 

Startwert 1 und *x* = 1.5 ergibt bei 5 Schritten eine Schrittweite *h* = 0.1

EULER\_ODE $(x \cdot y, x, y, 1, 4, 0.1, 5)$ 

1

 $\mathbf{1}$  $\overline{\bf{4}}$  $1.1$  $4.4$  $1.2$ 4.884  $1.3$ 5.47008  $1.4$ 6.1811904 7.046557055 1.5

Überprüfen dieser Lösung:<br>  $2 \times 2 - c$ <br>  $f(x) := e^{x}$  $f(1) = 4$ SOLUE( $f(1) = 4, c$ ) SOLUE(SOLUE( $f(1) = 4$ , c), c, Real) c =  $\frac{1}{2}$  - 2 · LN(2)  $c = -0.8862943611$ c  $:= -0.8862943611$ 2<br> $f(x) := 2.426122638 \cdot \hat{e}$ <br> $f(1, 5) = 7.479992929$  $f(1.5) = 7.472983829$